## How Do I Remove An [Application](http://newfile.westpecos.com/get.php?q=How Do I Remove An Application From Macbook Pro) From Macbook **Pro** >[>>>CLICK](http://newfile.westpecos.com/get.php?q=How Do I Remove An Application From Macbook Pro) HERE<<<

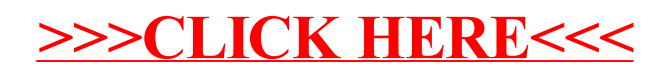